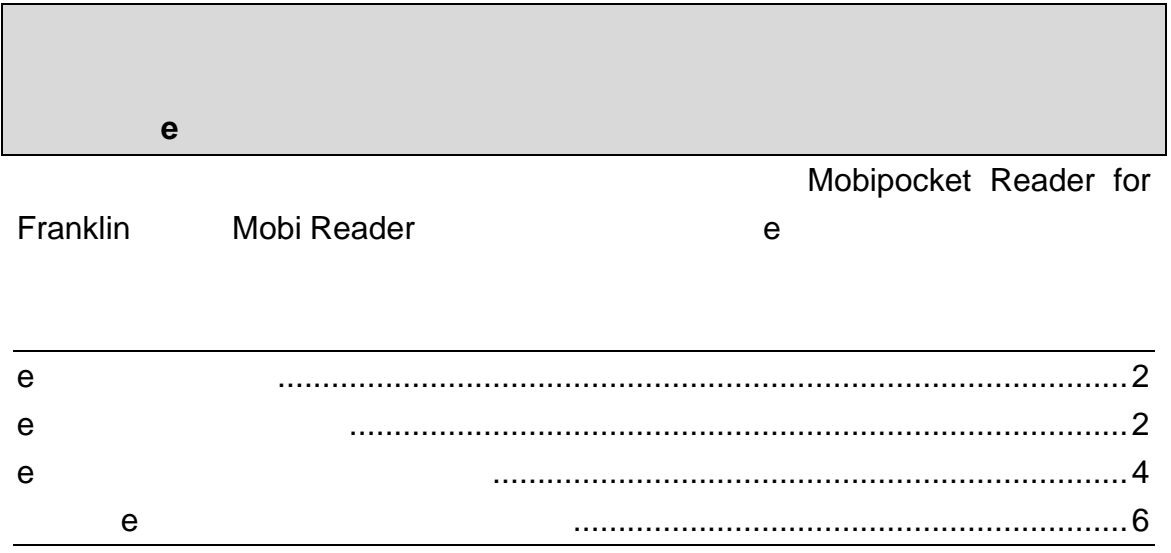

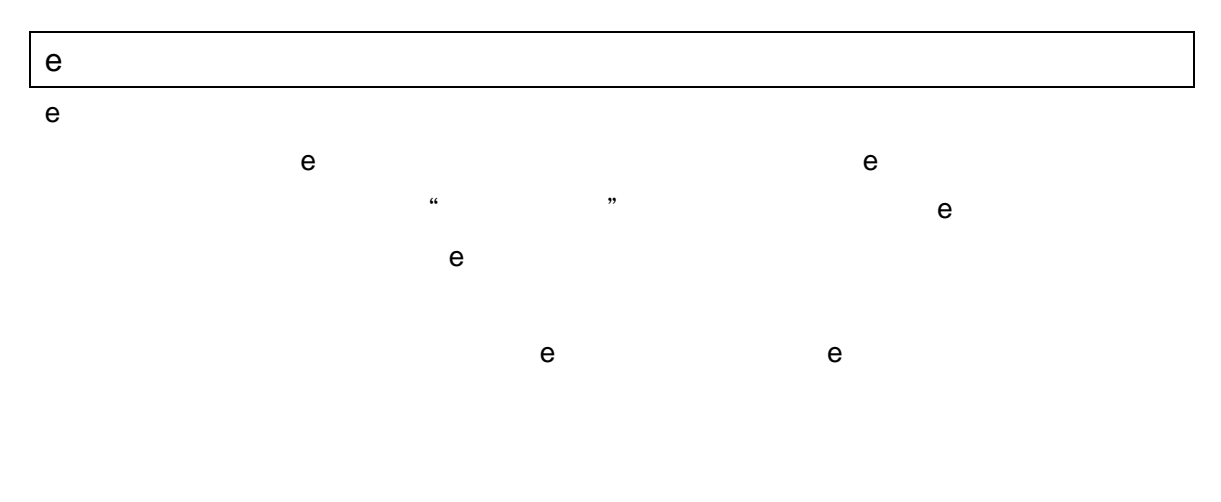

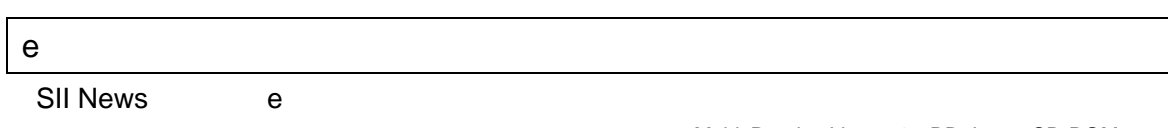

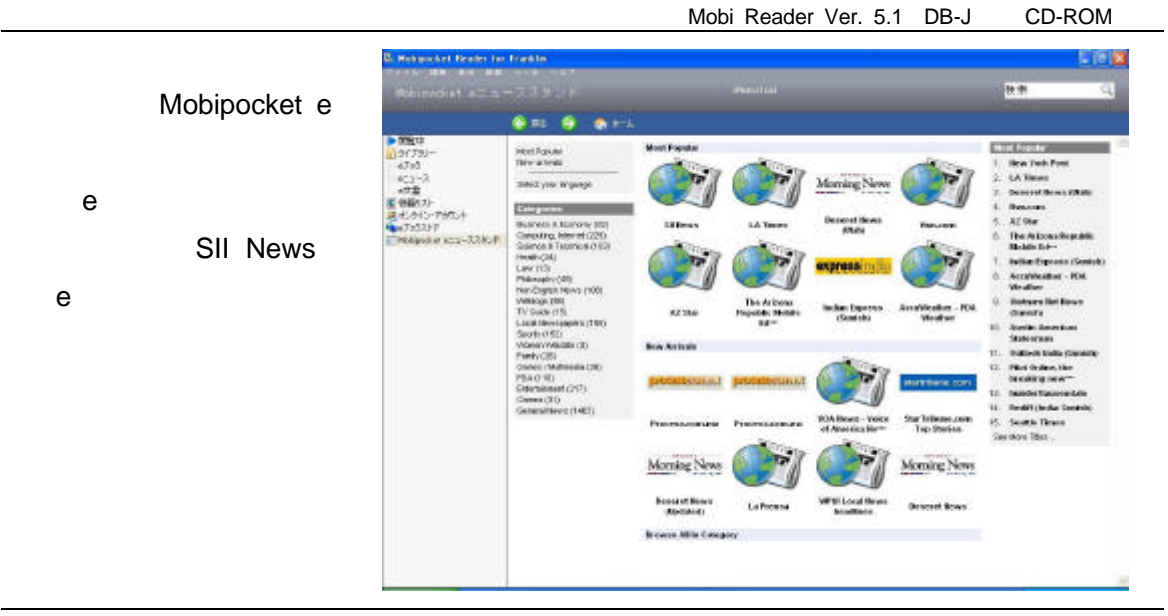

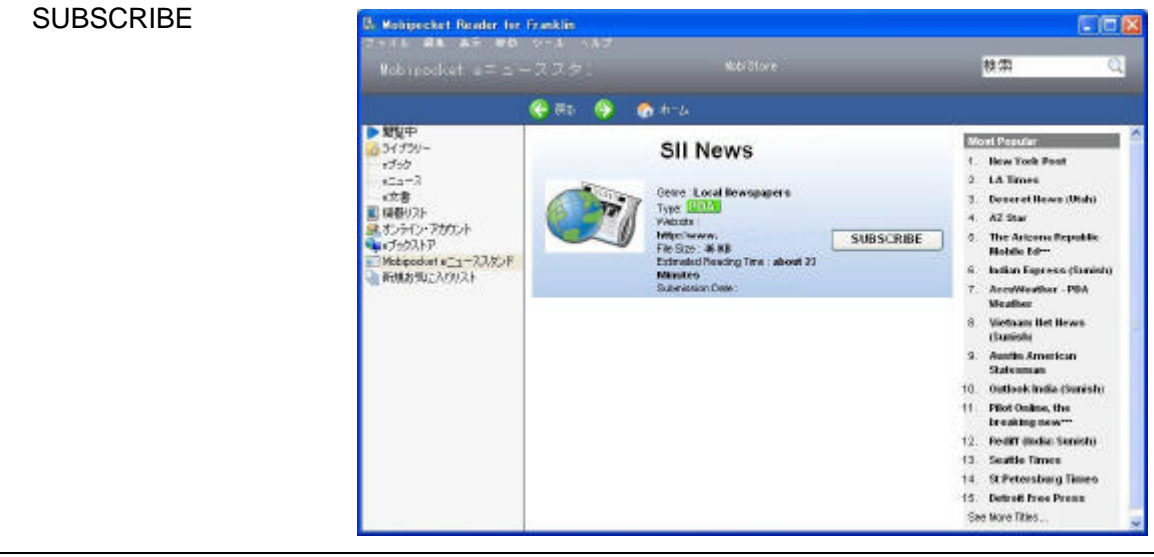

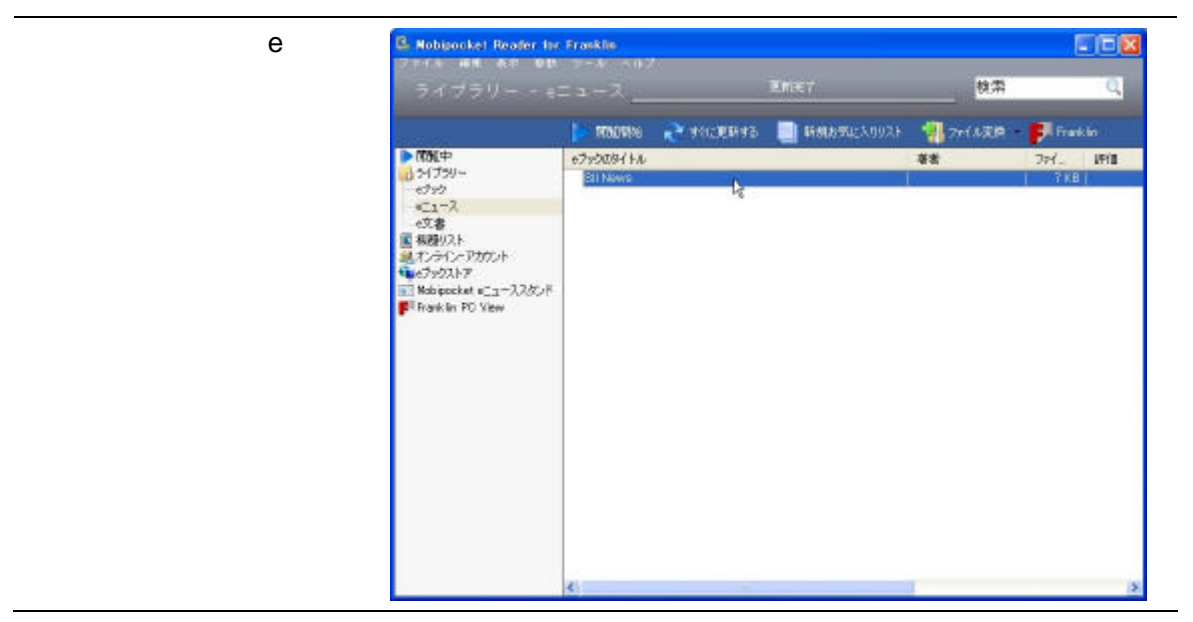

**C. Hobicocket Reader for Franklin**<br>  $2 \pi (3 - 8.8 - 8.7 - 9.0 - 7) = 0$ <br>  $\pi (4 - 7) = 0$  =  $\pi (2 - 7)$ LOX · *は*読みのは加しました。 検索  $\overline{\mathbb{Q}}$ **DONNA & SCENSO ROBOTCAOUS STORAGE DIFFEREN** 》 新鮮中<br>- コラブラリー<br>- エコース<br>- ベスポ<br>- 国 モロンストア<br>- コトル podder - エコーススタンド<br>- コトル podder - エコーススタンド<br>- アドカ disc podder - エコーススタンド<br>- アドカ disc podder - エコーススタンド eTshase File **2PE 評価** ## **ST News** Ъ

Mobi Reader Ver. 5.1 DB-J CD-ROM

DB-J990

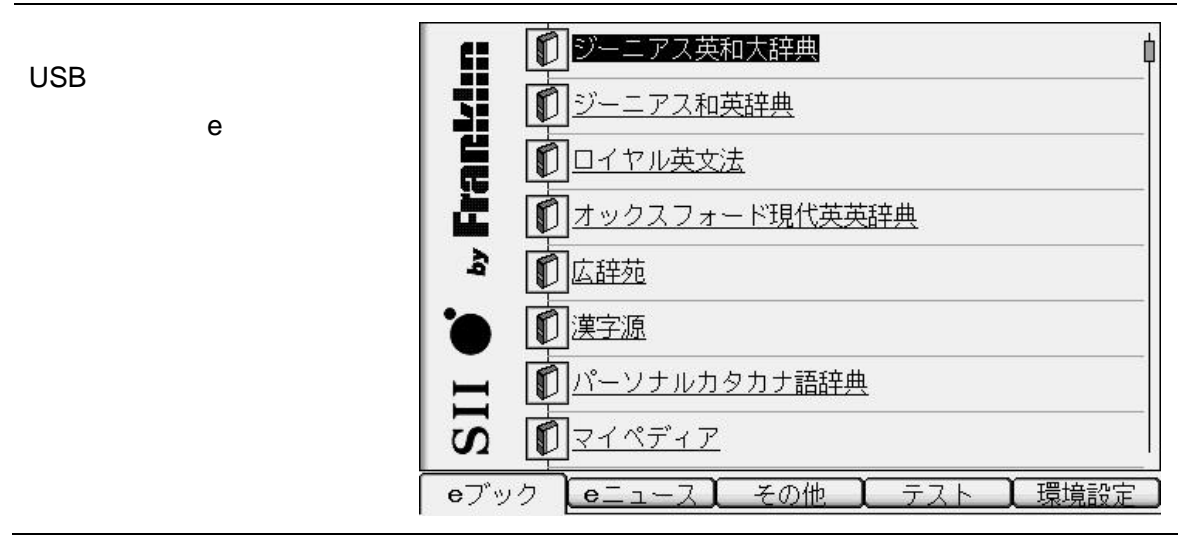

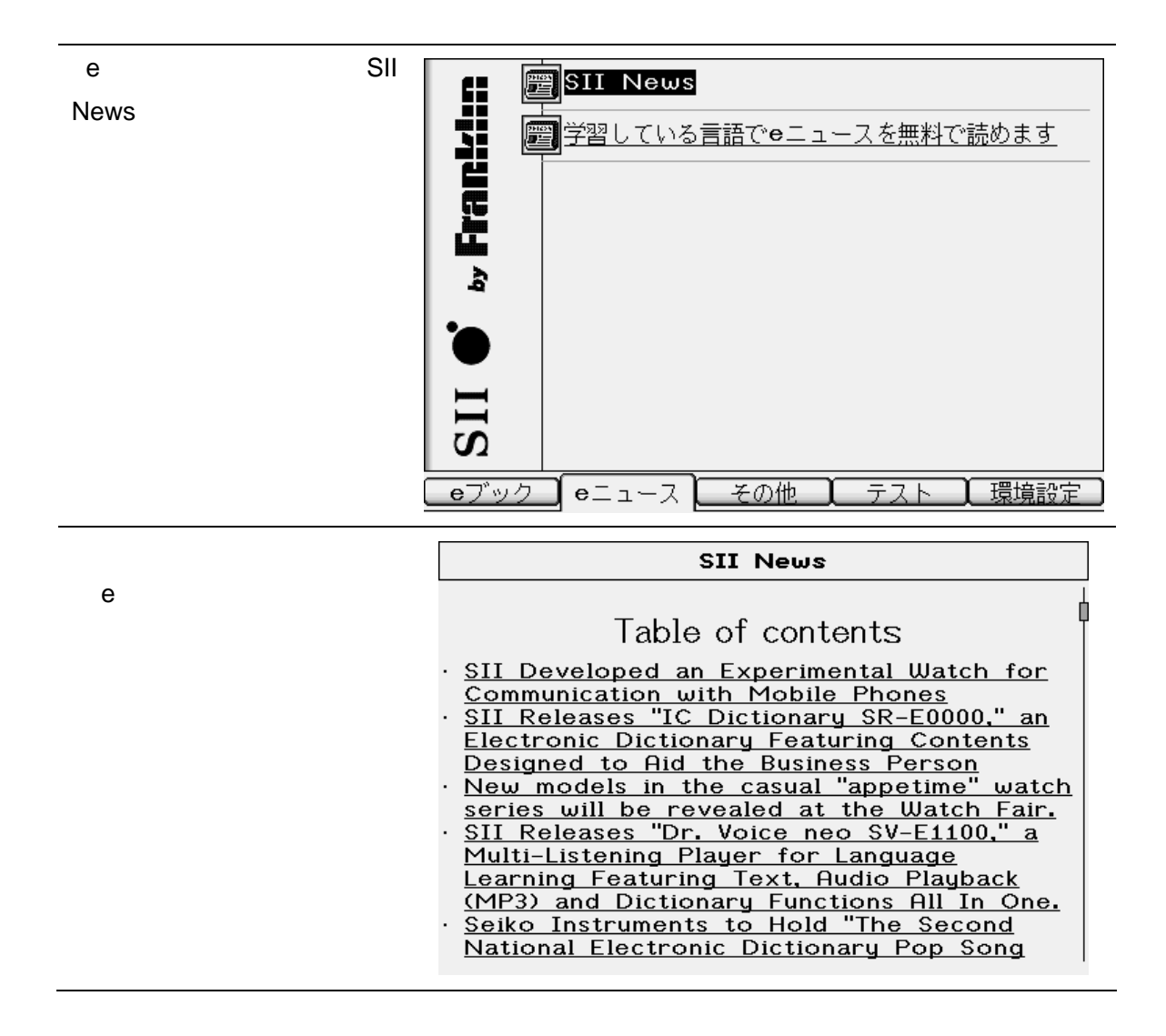

## e o de outros estados e o de outros e o de outros e o de outros e outros e outros e outros e outros e outros e<br>En externa de outros e outros e outros e outros e outros e outros e outros e outros e outros e outros e outros

Mobi Reader V5.1 e

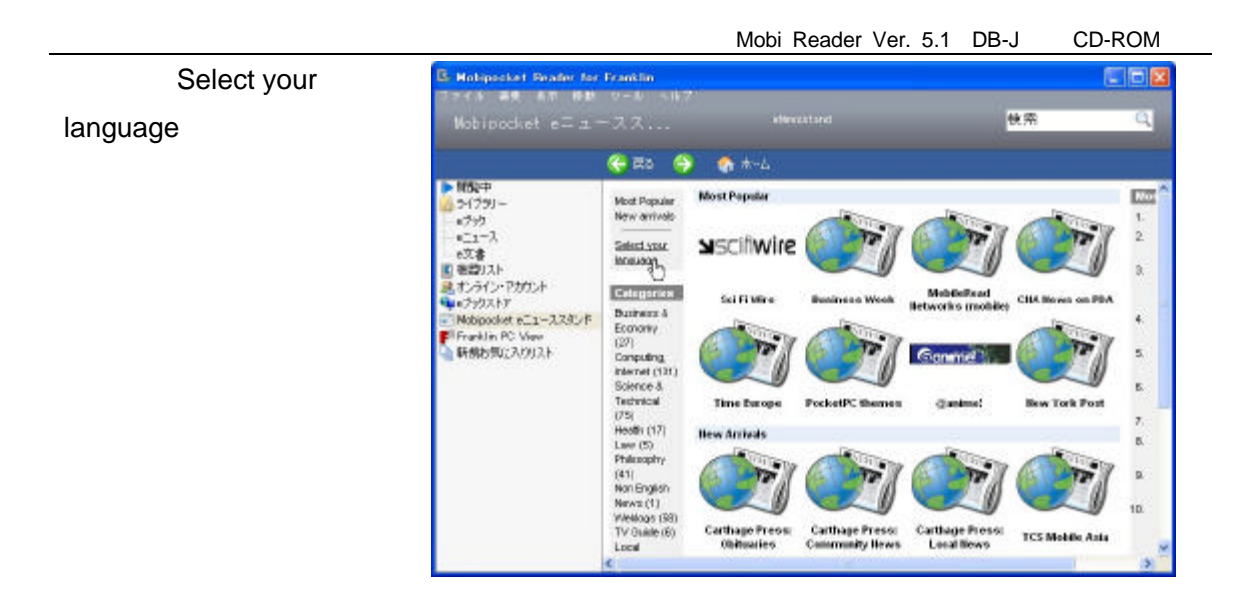

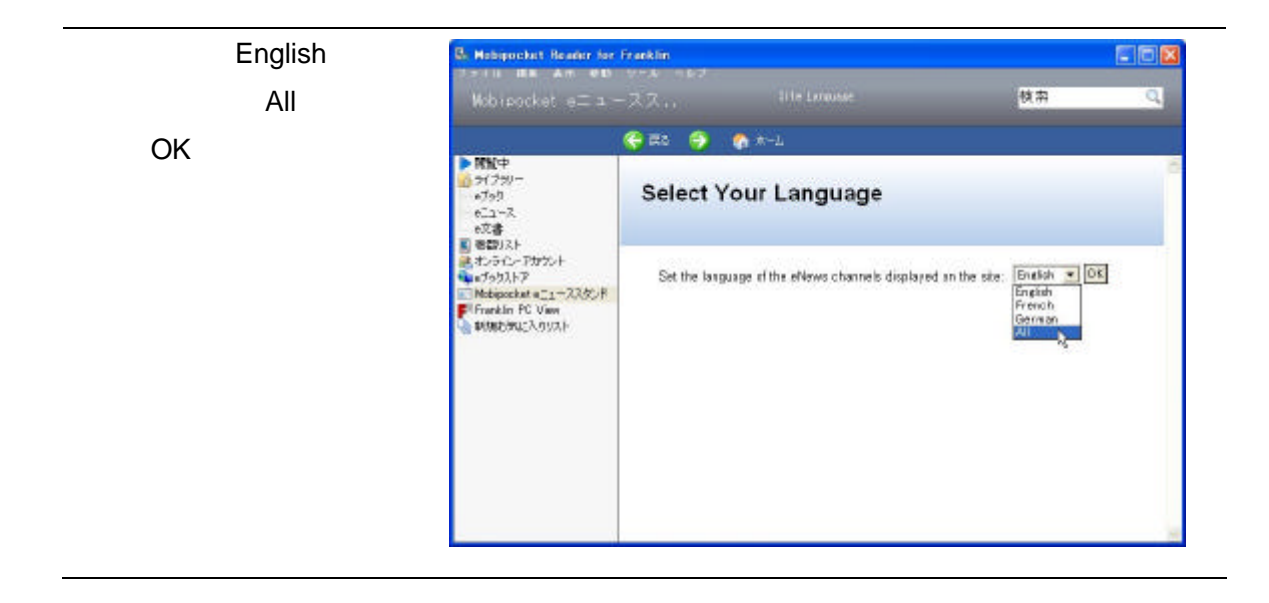

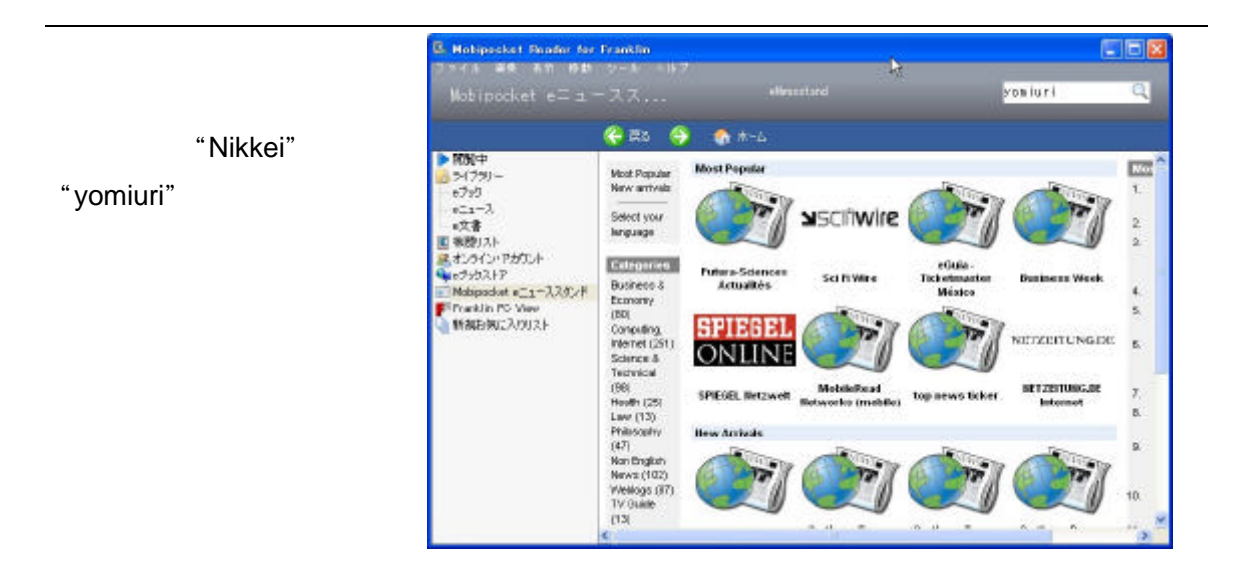

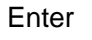

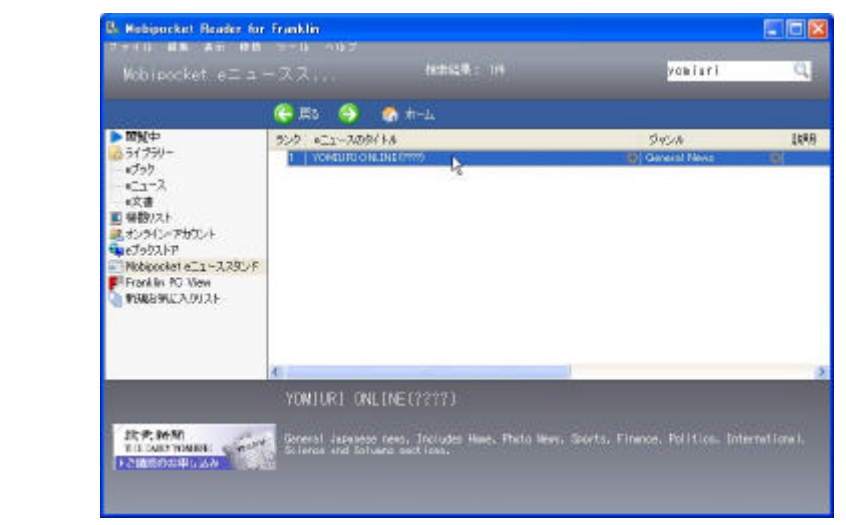

## i Mobi Reader Ver. 5.2 e

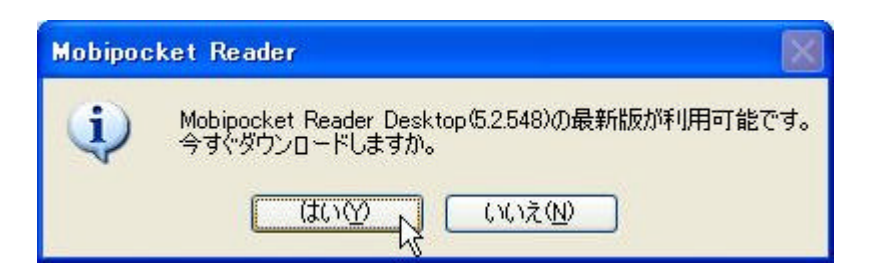

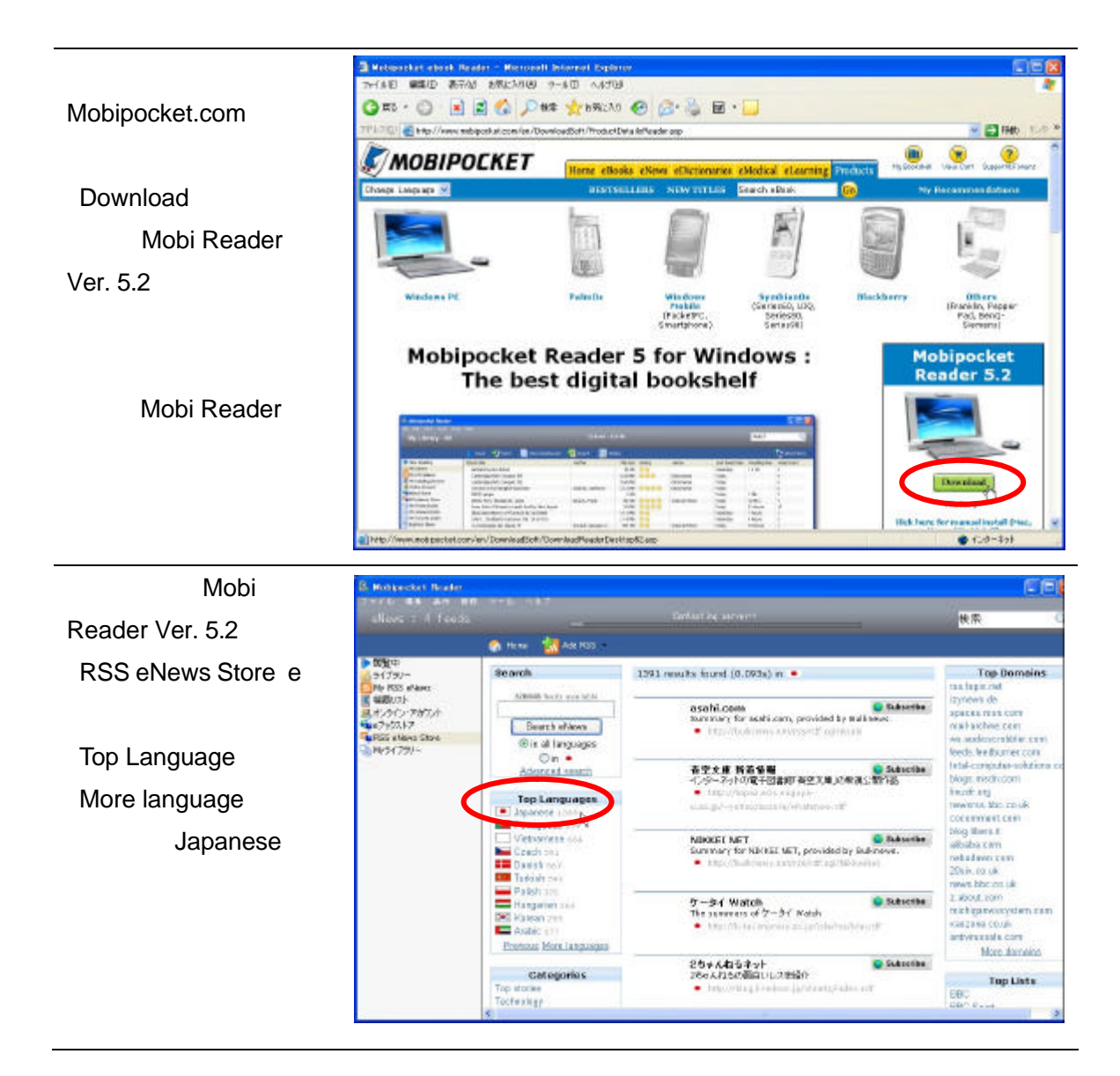